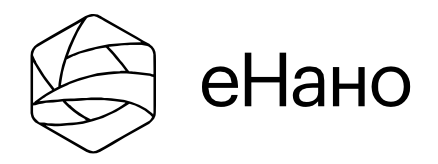

### Образовательная онлайн-платформа edunano.ru

e-mail: [enano@rusnano.com](mailto:enano@rusnano.com)

тел: +7 (495) 988-53-88 доб. 1772

# **Программа:«Разработкаэлектронногокурсасвоими руками: от проекта до реализации»**

Научитесь пользоваться современными методами проектирования и разработки электронных курсов: пройдите все этапы создания от идеи до конечной реализации с использованием одного из специализированных средств разработки (CourseLab, iSpring, Articulate StoryLine) на выбор.

### **Стоимостьобучения:20000₽ Тема** Разработка онлайн-курсов,

Образование **Формат** Программа **Уровень** Базовый **Тип обучения** С преподавателем

# ОПИСАНИЕ ПРОГРАММЫ

### **Обучение проходит полностью в дистанционном формате.**

#### **Продолжительность программы 5 недель, общая учебная нагрузка – 72 ак.часа.**

Благодаря обучению по программе, вы приобретете компетенции в части:

- Формирования целостного представления о методологии проектирования и разработки электронных учебных курсов.
- Умения разрабатывать план проекта создания электронного курса с учетом работы группыспециалистов технического и гуманитарного направления с использованием специализированного инструментария.
- Овладения знаниями об арсенале программных средств, особенностей применения технического инструментария на каждом этапе выполнения работ, алгоритма проведения тестирования и приемки.
- Применения и адаптация полученного опыта разработки и использования приемов и инструментов для создания электронного курса, от авторской идеи до готового

продукта.

Обучение завершится созданием собственного учебного курса, состоящего из нескольких учебных тем, тестов, с его публикацией в формате SCORM. Возможно участие как команды разработчиков, так и отдельных специалистов.

#### Преимущества программы для руководителей команд разработки электронных курсов:

- Научитесь эффективной постановке задач исполнителям и планированию работ по созданию электронного учебного курса
- Поймете и попробуете на себе основные роли в команде разработчиков
- Освоите процесс организации приемки и апробации электронного учебного курса, а также взаимодействия с внешними подрядчиками

### Для специалистов отделов дистанционного обучения:

- Освоите процесс создания важнейших элементов электронного курса
- Пройдете все этапы разработки электронногокурса
- Научитесь создавать проверочные задания для оценки результатов обучения
- Своими руками создадите учебный курс с использованием наиболее распространенных средств разработки Articulate StoryLine, CourseLab или iSpring Suite

Для методистов и преподавателей организаций высшего и среднегопрофессионального образования, дополнительного профессионального образования, учебных центров:

- Узнаете о наиболее распространенных форматах электронных учебных курсов, средствах разработки и системах дистанционного обучения
- Получите опыт подготовки авторских материалов для электронных курсов
- Систематизируете имеющиеся знания

Программа прошла апробацию в очном формате на базе учебно-методического центра в Голицыно (Московская область). С момента разработки по программе прошли обучение десятки слушателей, среди которых проректоры университетов, директора и главные специалистыкомпьютерныхцентровпри ВУЗах, доценты, профессора, ассистентыкафедр, а также инженеры, лаборанты и техники, вовлеченные в процесс создания электронных учебных курсов.

## БУДЕТ ПОЛЕЗНО:

- Специалистам образовательных организаций высшего образования, дополнительного профессионального образования, учебных центров, отделов корпоративного обучения компаний
- Руководителям и членам команд разработки электронных учебных курсов
- Техническим специалистам служб поддержки дистанционного обучения
- <sup>●</sup> HR-специалистам, занимающимся вопросами дистанционного обучения и аттестации персонала

• Командам разработки электронных курсов

### ВЫ НАУЧИТЕСЬ:

- Новым подходам в разработке электронных учебных курсов
- Системным знаниям о разработке электронных курсов и их внедрению в учебный процесс
- Алгоритму действий при разработке электронного курса: с чего начать, как сделать правильно и чем закончить
- Работать сметриками и показателями, по которым можно оценить результаты обучения
- Созданию полноценного прототипа электронного курса своими руками

По окончании курса – выдаем **Удостоверение о повышении квалификации установленного образца АНО «еНано»**

# ВЫ БУДЕТЕ:

- Изучать новые подходы в разработке электронных учебных курсов, получите системные знания о разработке электронных курсов и их внедрения в учебный процесс
- Осваивать алгоритм действий при разработке электронного курса: с чего начать, как сделать правильно и чем закончить
- Изучать метрики и показатели, по которым можно оценить результаты обучения
- Получать опыт взаимодействия с коллегами, впроцессе создания электронного курса
- Выполнять свой профессиональный проект и создадите полноценный прототип электронного курса
- $\bullet$  Работать с полным сопровождением вашего проекта и консультироваться с автором и преподавателем программы

### ПРОГРАММА

- **1. Введение в разработку электронных учебных курсов**
	- $\degree$  Основные понятия дистанционного обучения. ЭУК, СДО, траектория обучения, учебные результаты
	- $\circ$  Классификация ЭУК
	- $\degree$  Обзор наиболее распространенных форматов ЭУК (AICC, SCORM, IMS)
- $\degree$  Обзор современных средств разработки ЭУК
- $\degree$  Обзор наиболее распространённых в России СДО (Moodle, Доцент, WebTutor и др.)

#### **2. Планирование работпо созданию электронного учебного курса**

- $^\circ$  Проектный подход к разработке ЭУК. Модель коллективаразработчиков; управление качеством, сроками, бюджетом, рисками, ресурсами проекта и мотивацией команды разработчиков; примеры планирования
- $^\circ$  Составление учебно-методического плана ЭУК. Структура, порядок составления, примеры УМП
- $^{\circ}$  Выбор средств разработки ЭУК. Критерии выбора, дерево вариантов
- $^{\circ}$  Описание сценариев работы ЭУК. Базовые требования, формы представления, примеры сценариев ЭУК
- $\degree$  Составление Технического задания на разработку ЭУК. Перечень рекомендуемых разделов ТЗ и их содержание; критерии ситуаций, в которых можно не составлять ТЗ по ГОСТ

### **3. Подготовка авторскихматериалов**

- $^{\circ}$  Понятие «авторский материал»
- $\degree$  Формы представления авторских материалов
- Авторское право
- $\degree$  Особенности подготовки авторских материалов в рамках создания ЭУК
- $^{\circ}$  для теоретических разделов
- $^{\circ}$  для практических и лабораторных работ
- $^\circ$  для контроля знаний

### **4. Создание типовых элементов электронных учебных курсов**

- $\degree$  Общие подходы к созданию типовых элементов ЭУК. Каналы восприятия информации, психология цветопередачи, скорость речи, максимальный дискрет воспринимаемой информации и т.д.
- $\degree$  Варианты создания теоретических разделов ЭУК. Базовые требования, примеры реализации
- $\degree$  Варианты создания интерактивных модулей для практических и лабораторных работ в рамках ЭУК. Базовые требования, примеры реализации
- $\degree$  Варианты реализации элементов контроля знаний в рамках ЭУК. Базовые требования, примеры реализации

#### **5. Организация процесса приемки электронного учебного курса**

- $^{\circ}$  Общие принципы организации приемки ЭУК
- $^{\circ}$  Тестирование ЭУК. Разработка методики тестирования, организация и

проведение тестирования

- $\degree$  Документирование разработки. Виды, комплектность и назначение документов, рекомендации по их содержанию, примеры составления
- $^{\circ}$  Апробация ЭУК на контрольной группе учащихся. Методика проведения апробации, критерии успешности

### ЦИФРОВЫЕ НАВЫКИ:

- Опыт интеграции симулятора-тренажера в состав электронного курса в формате SCORM в среде Articulate StoryLine
- Опыт интеграции симулятора-тренажера в состав электронного курса в формате SCORM в среде iSpring Suite
- Опыт интеграции симулятора-тренажера в состав электронного курса в формате SCORM в среде CourseLab
- Опыт публикации электронного курса для последующего размещения на цифровых образовательных платформах
- Практика создания электронного курса в среде Articulate StoryLine
- Практика создания электронного курса в среде iSpring Suite
- Практика создания электронного курса в среде CourseLab

### АВТОРЫ:

### **МЕРЕЦКОВ ОЛЕГ ВАДИМОВИЧ** Ведущий специалист по дистанционному обучению АНО «Электронное образование для наноиндустрии». Окончил с отличием МИЭМ НИУ ВШЭ, занимается вопросами применения компьютерных технологий в дистанционном обучении с 1997 года, имеет ряд публикаций по данной тематике, опыт очного преподавания в РГУ Нефти и Газа, МГИЭМ, МАДИ, в том числе собственных авторских курсов.